## Starting Page/Screen/Canvas

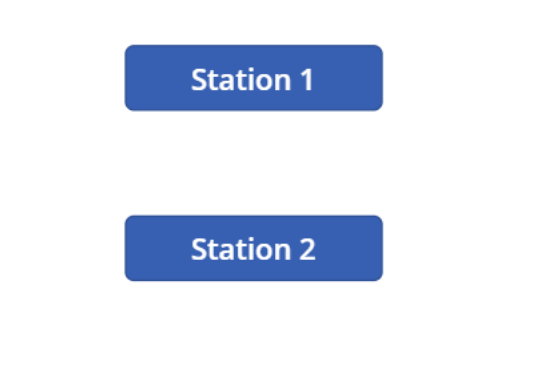

## Edit Screen

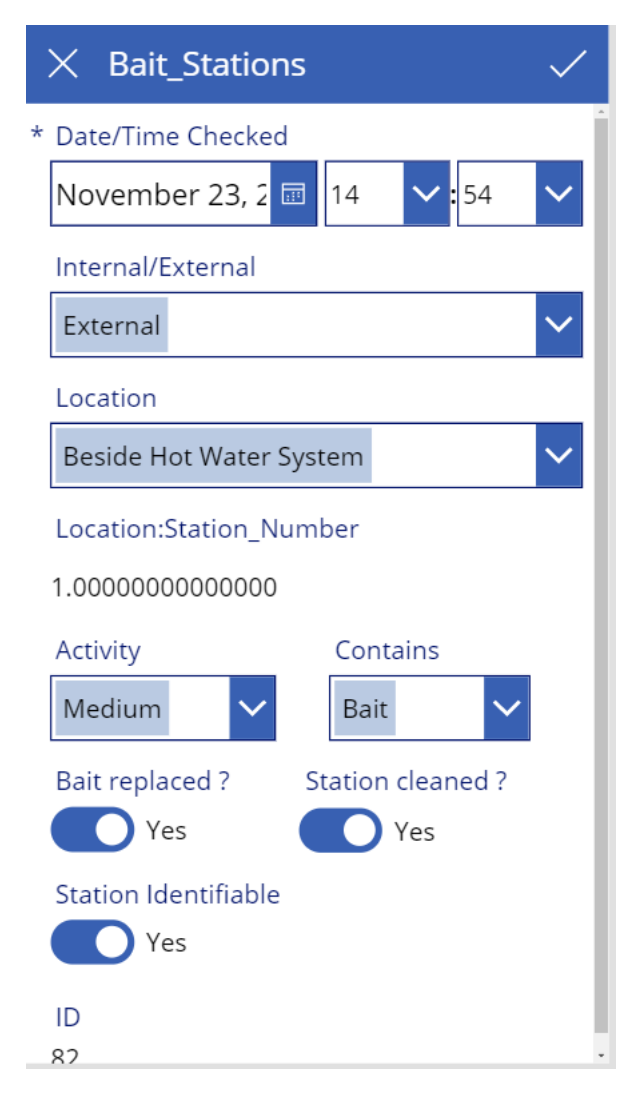

## Sharepoint List

Bait\_Stations

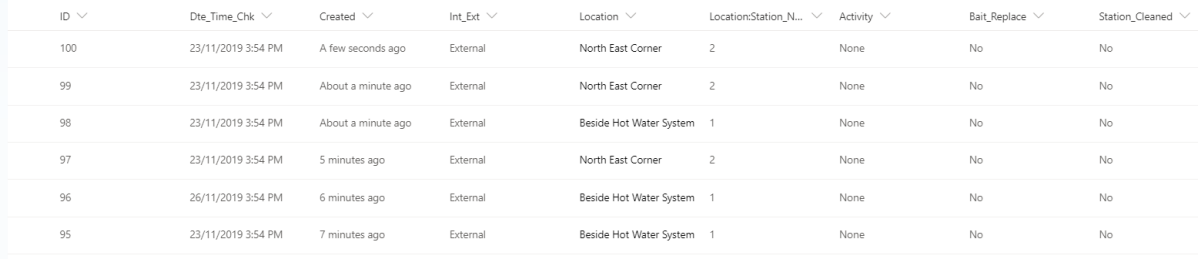